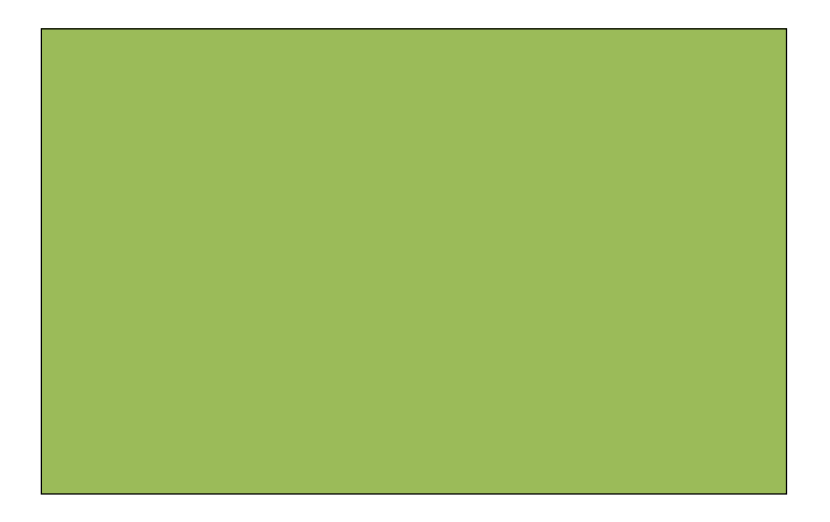

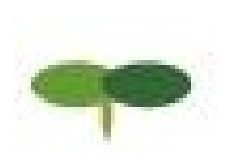

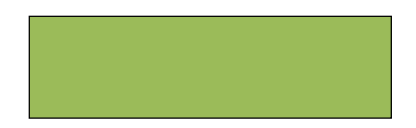

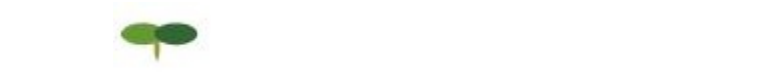

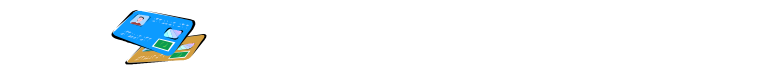

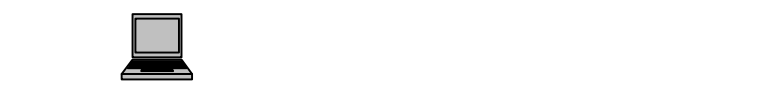

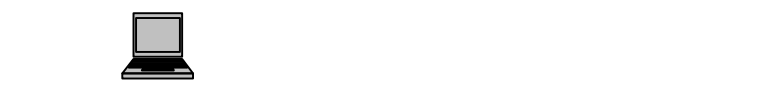

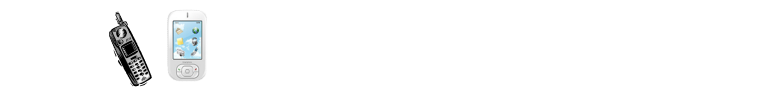

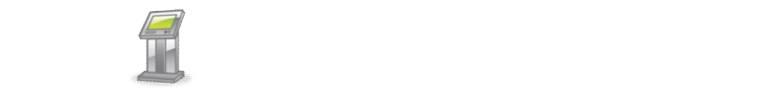

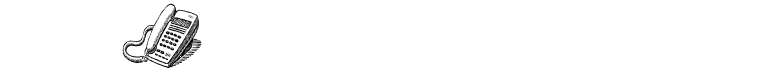

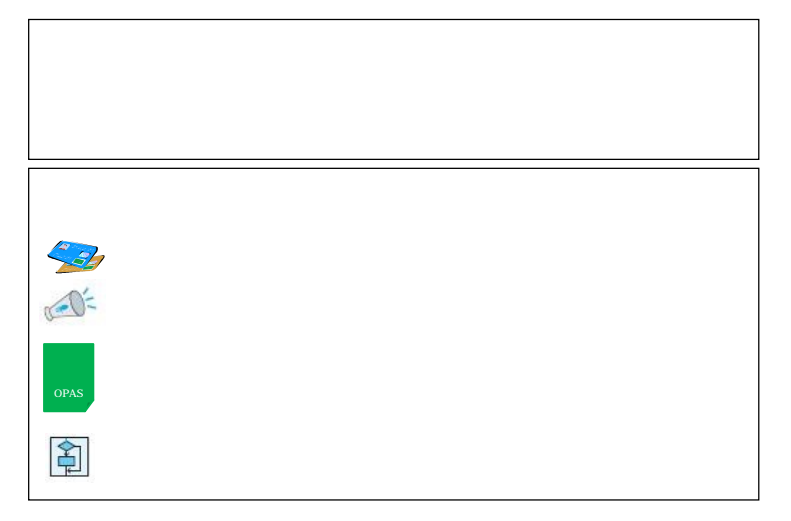

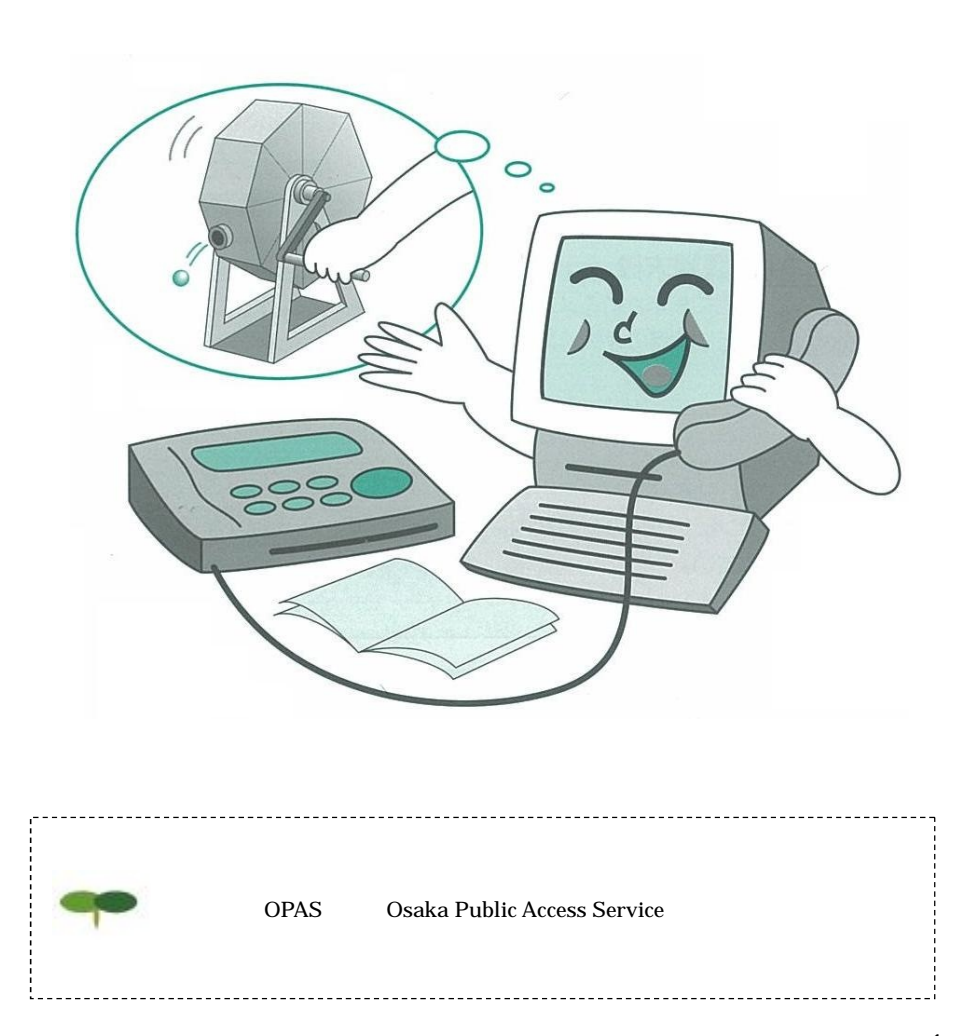

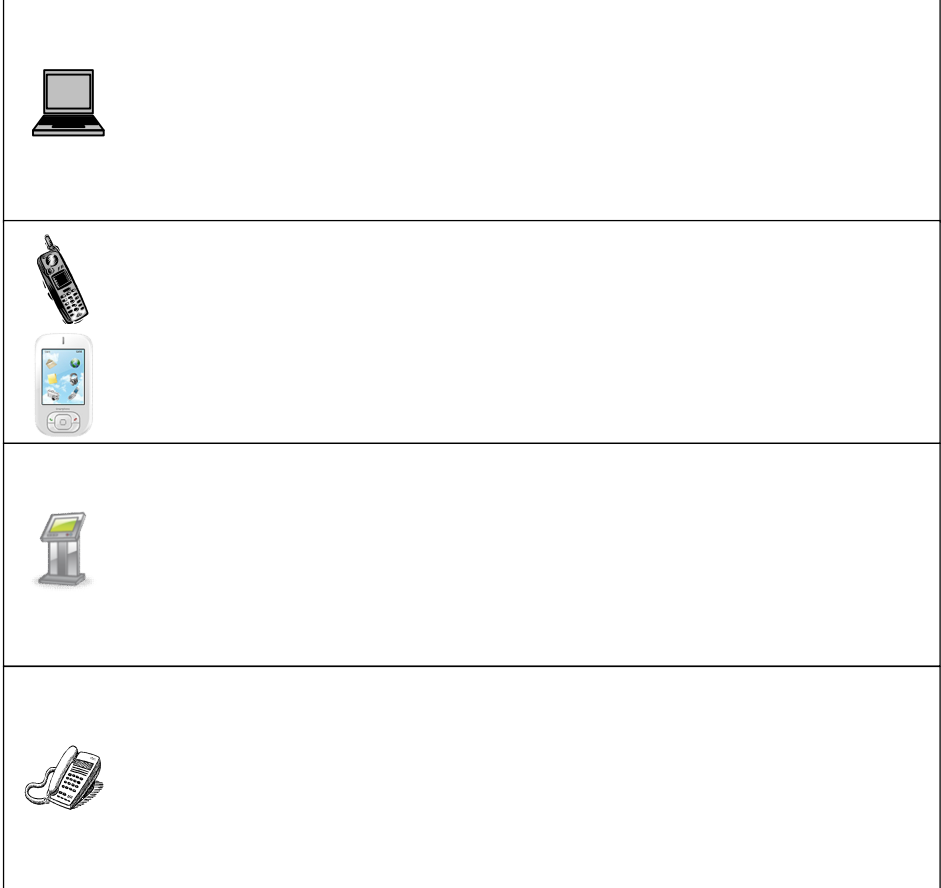

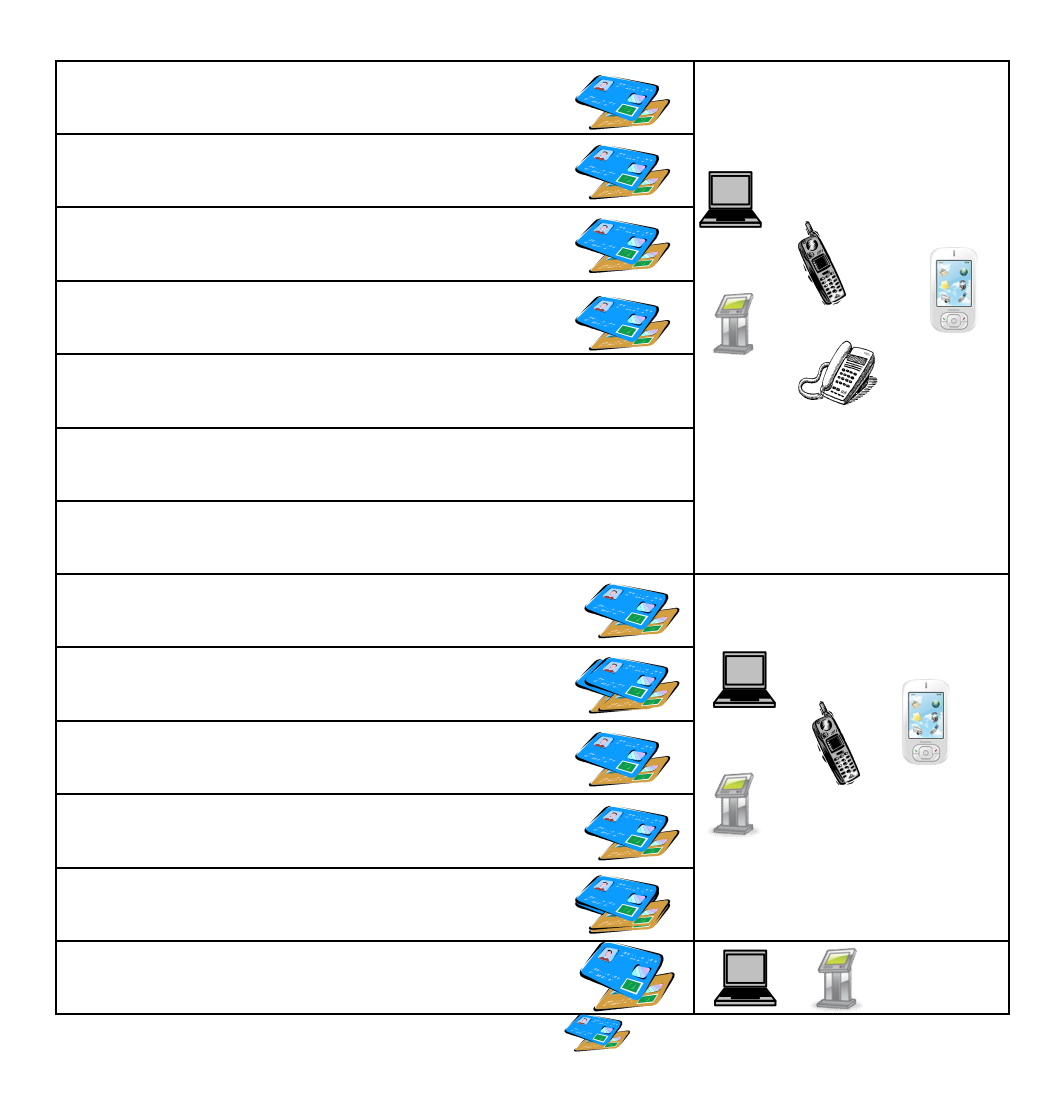

「パスワード」が「パスワード」が多数です。

## $\lambda$ .10  $\lambda$

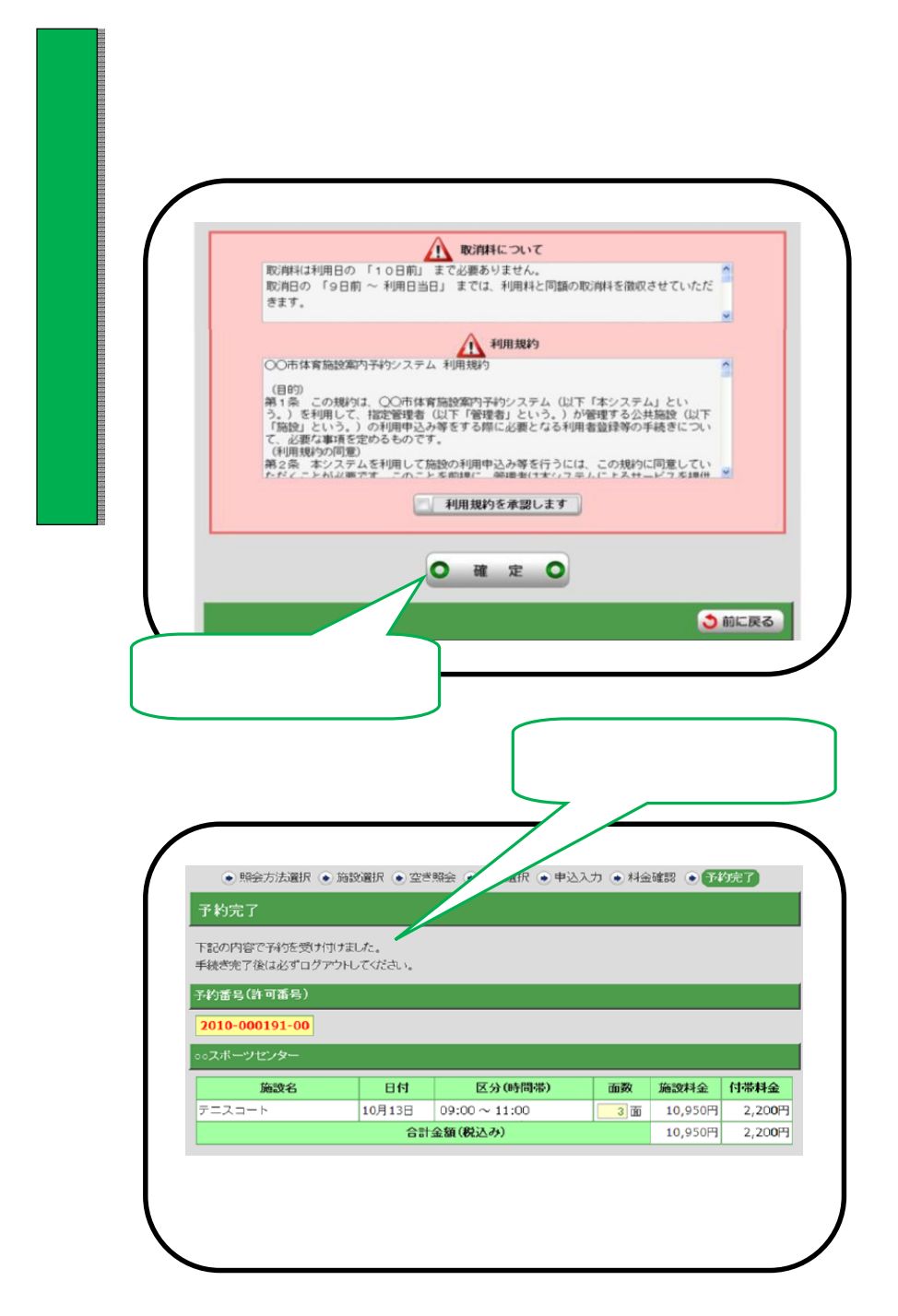

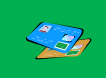

 $\overline{8}$  16

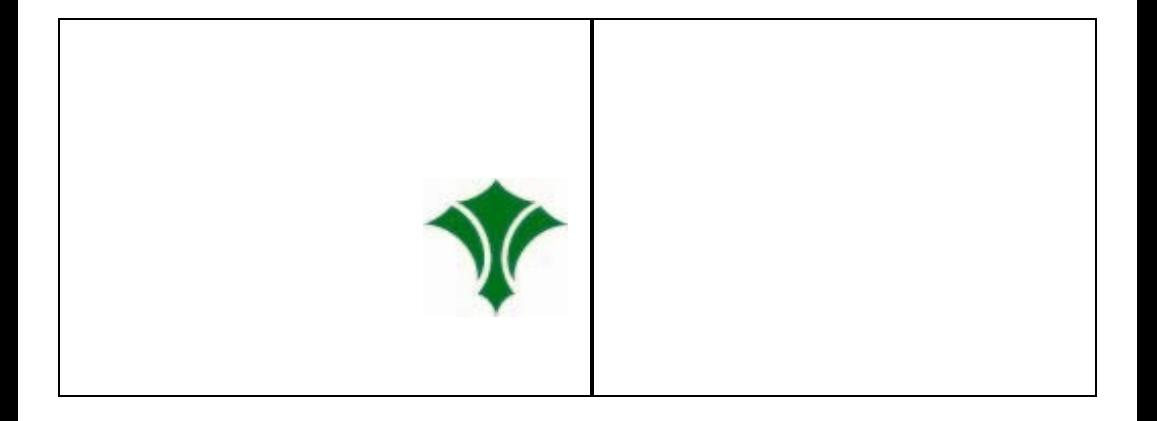

 $\sim$ 

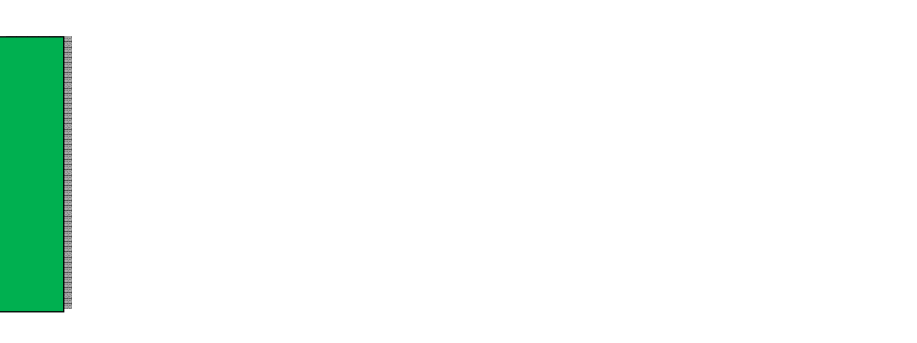

 $3$ 

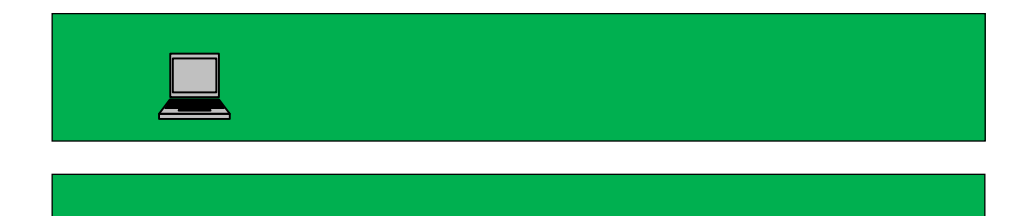

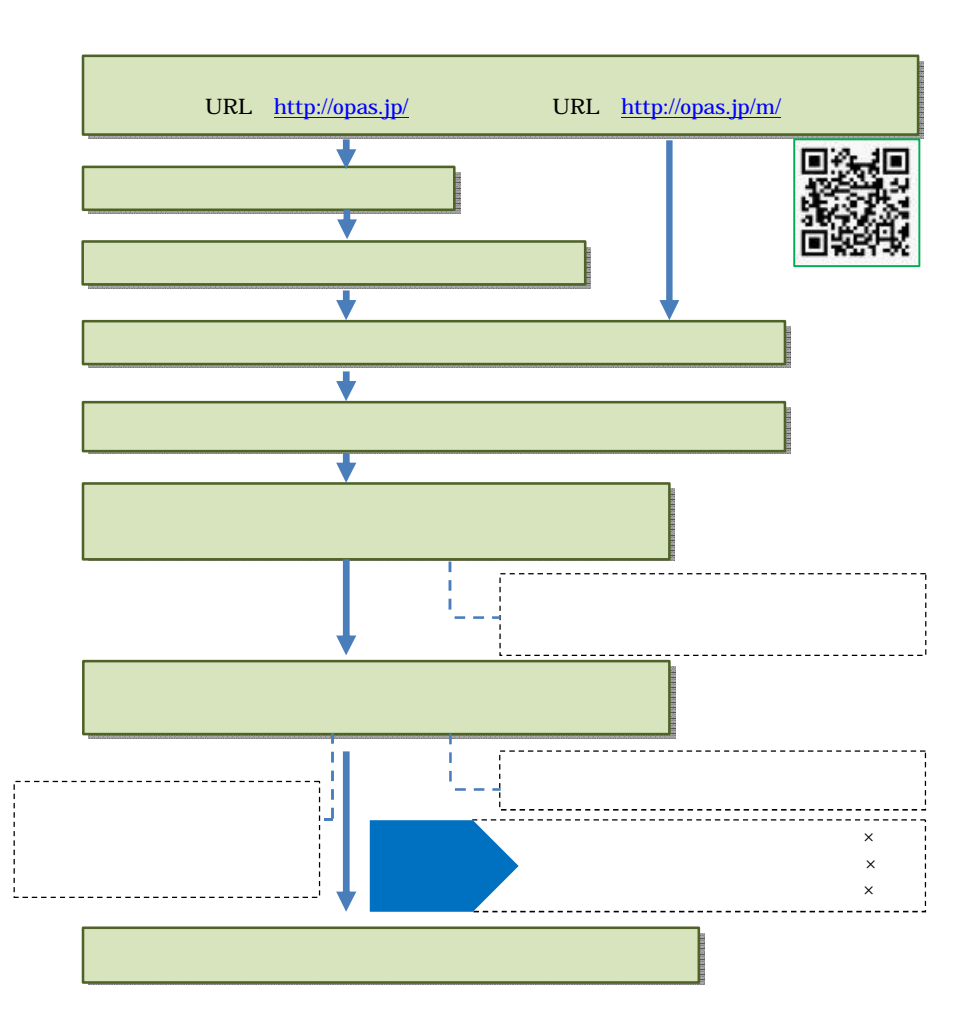

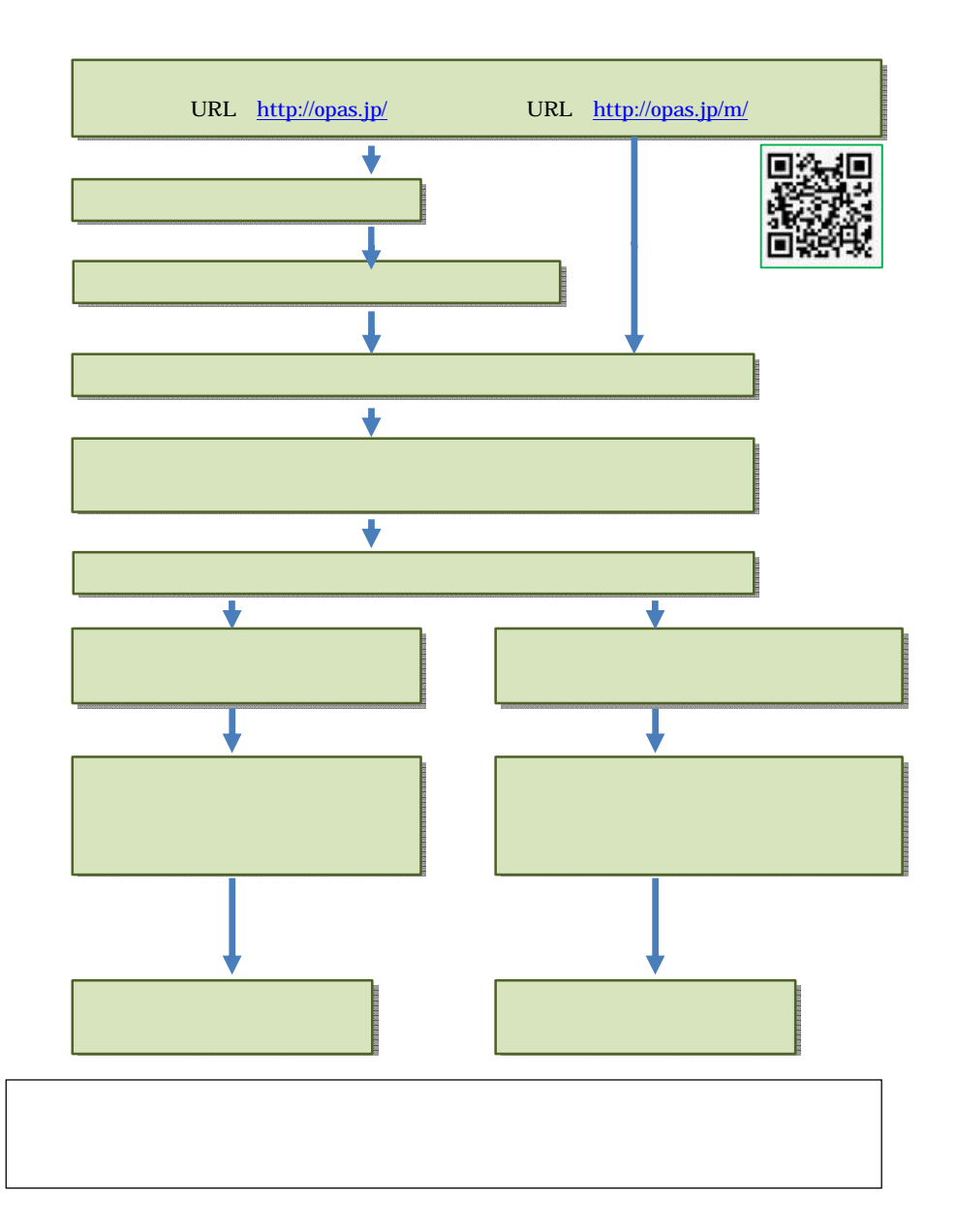

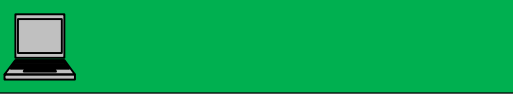

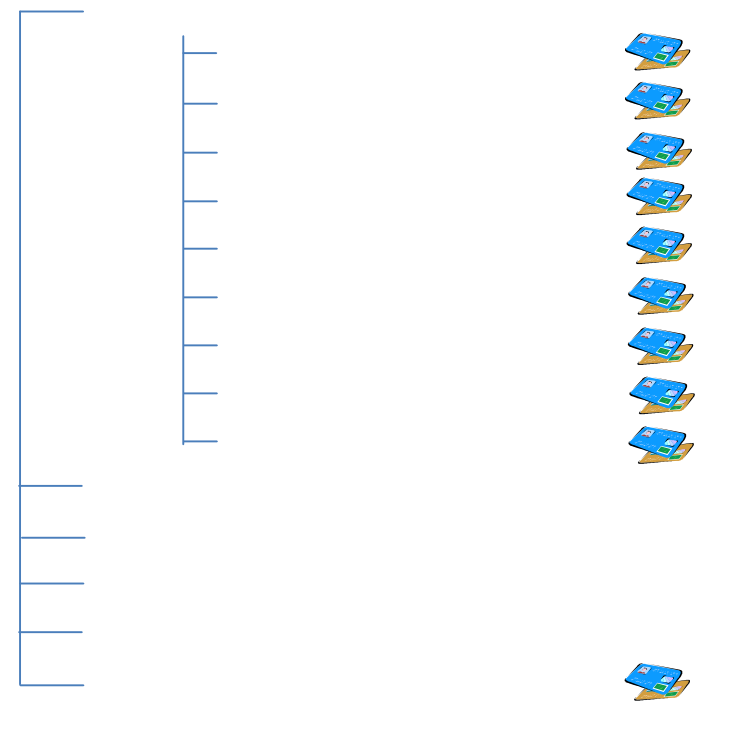

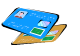

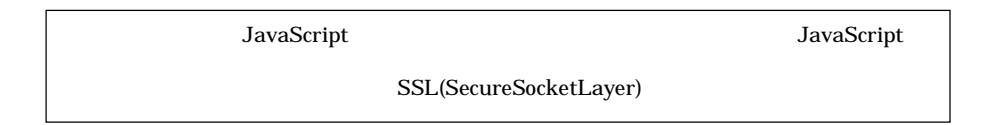

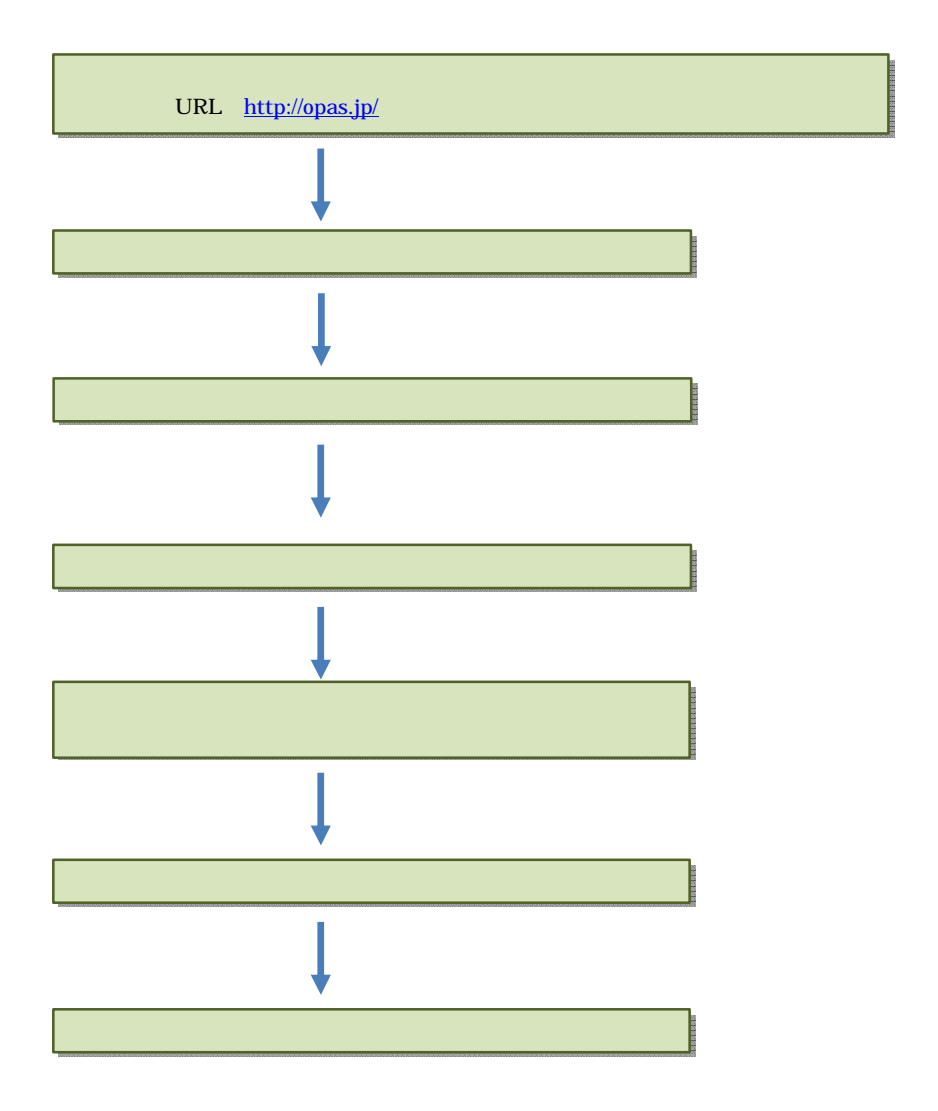

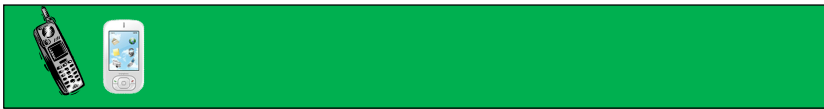

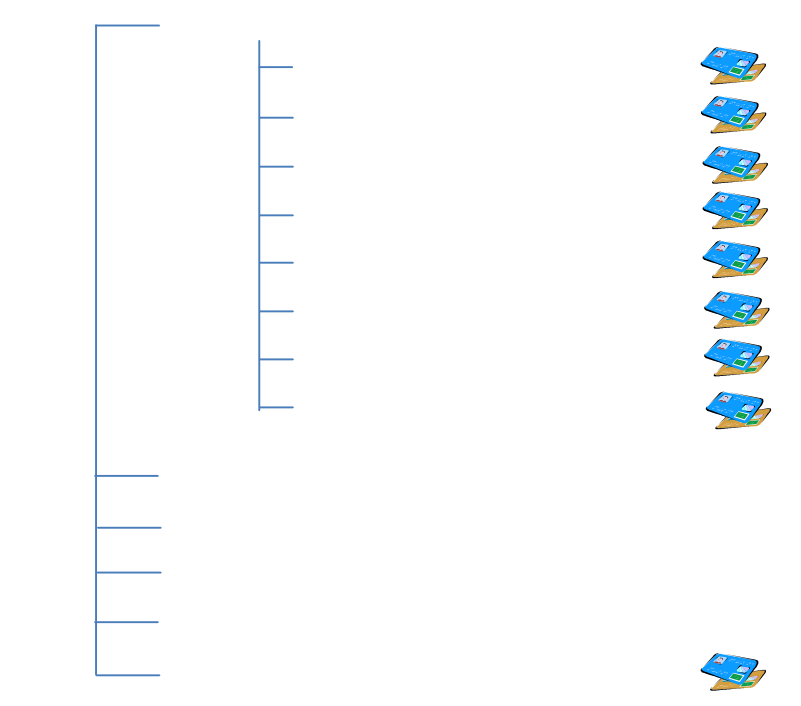

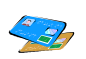

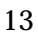

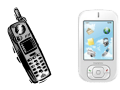

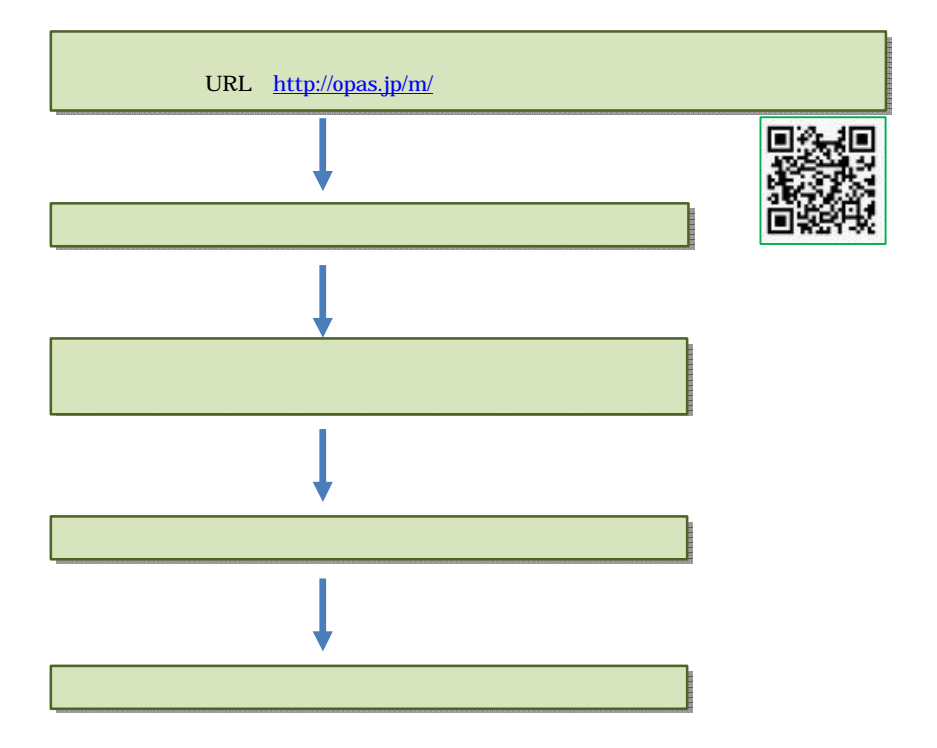

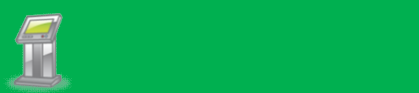

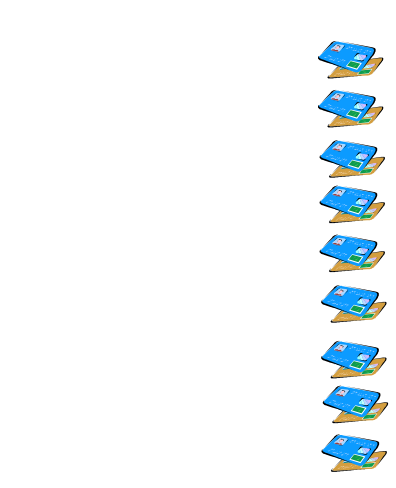

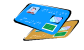

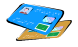

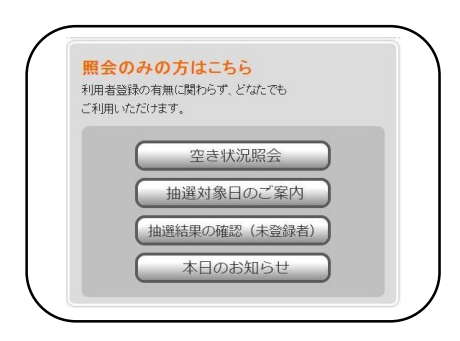

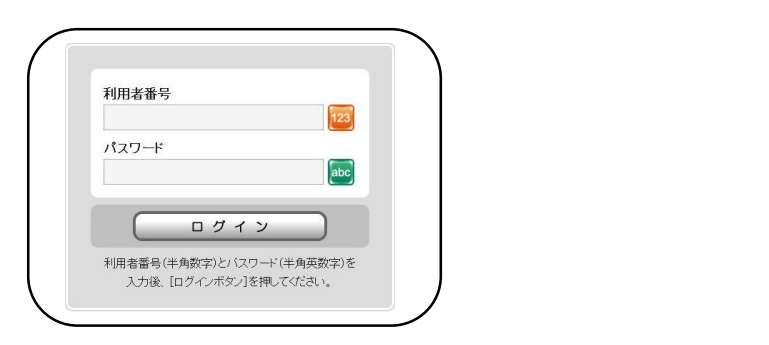

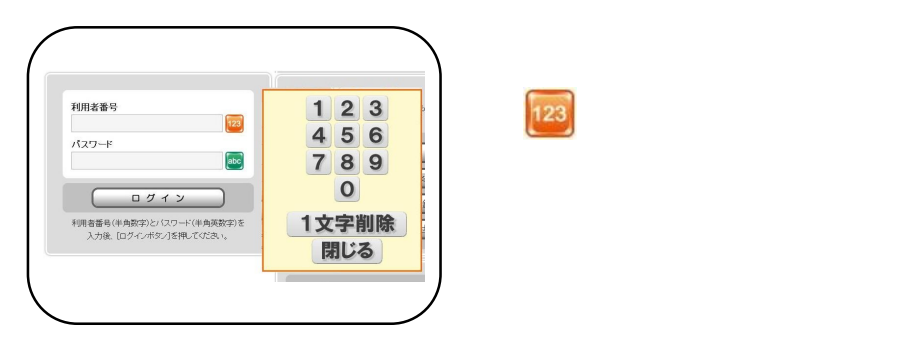

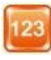

指で触れる場所は (ボタンの形)

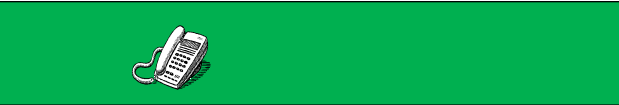

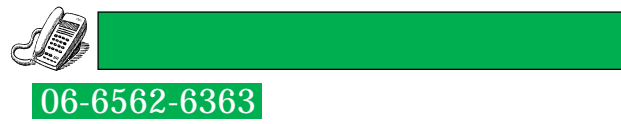

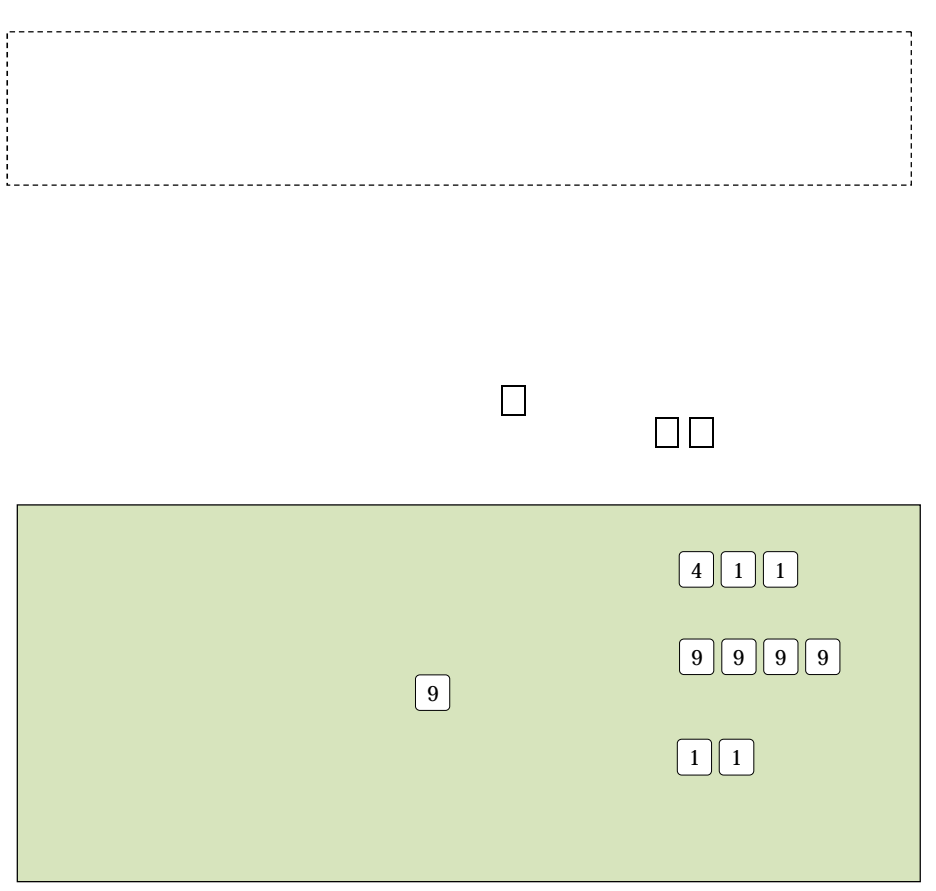

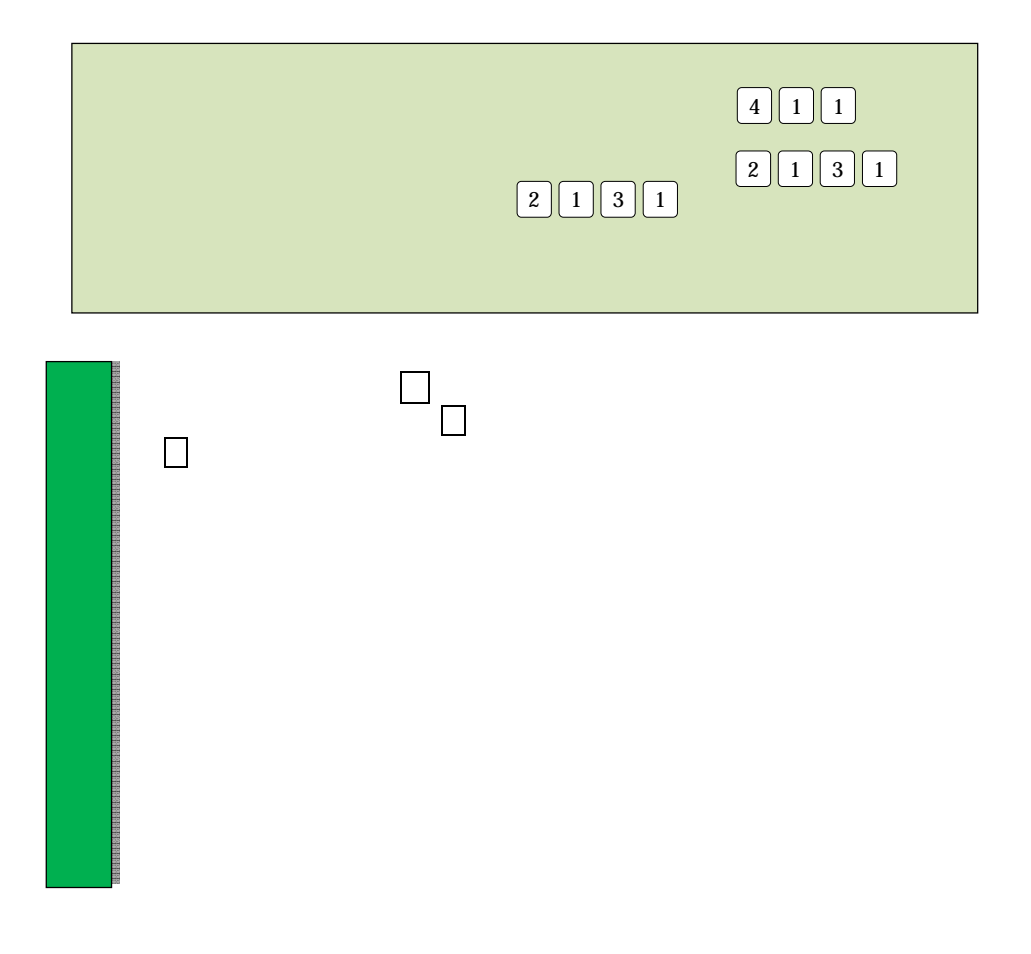

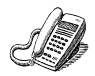

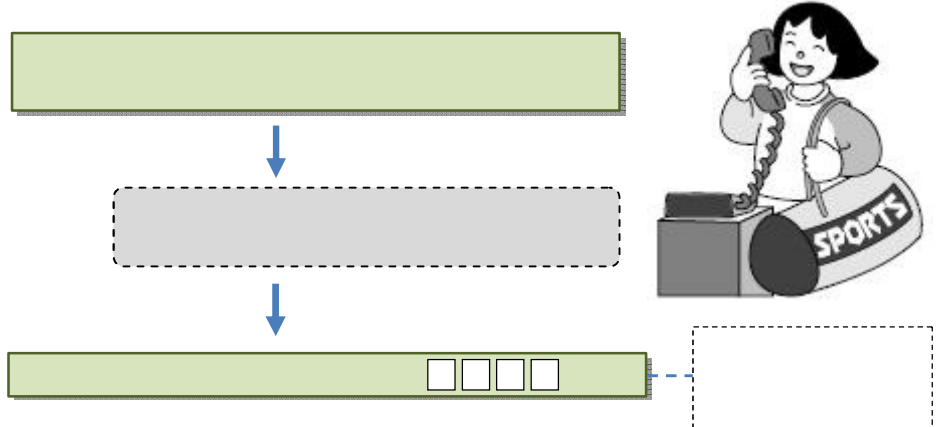

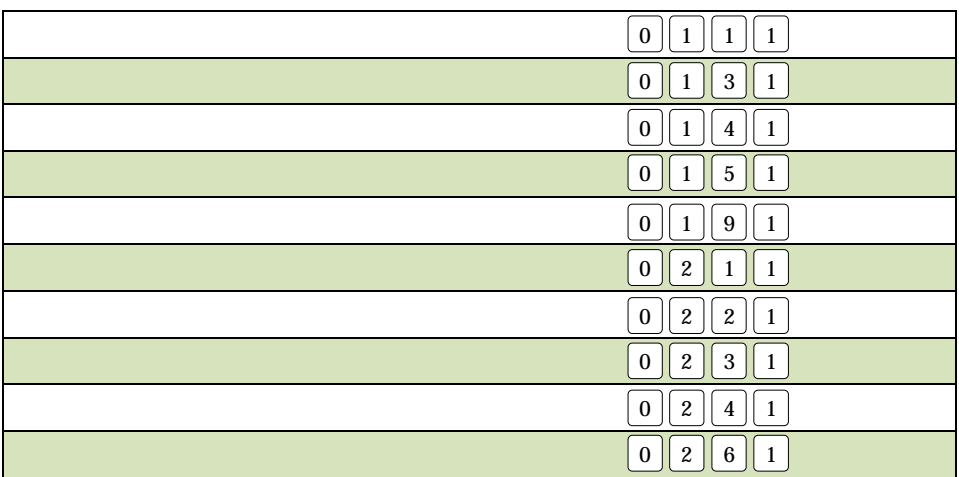

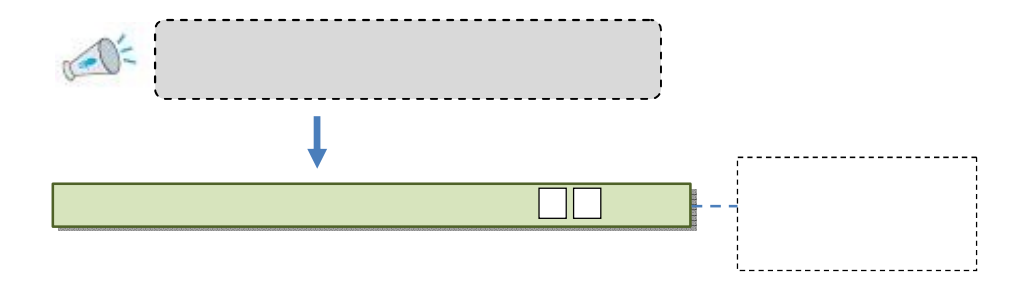

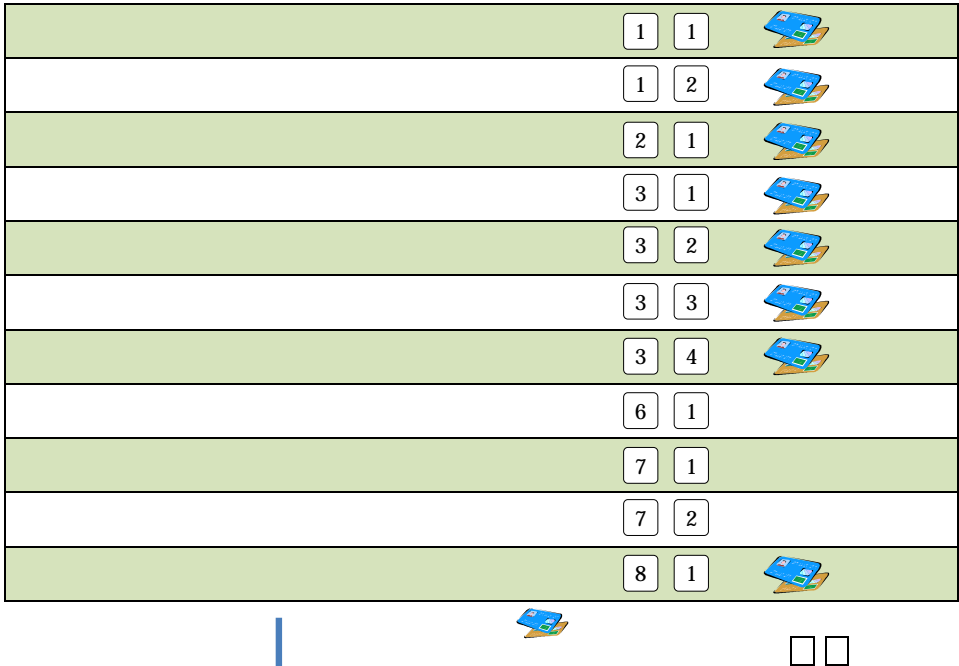

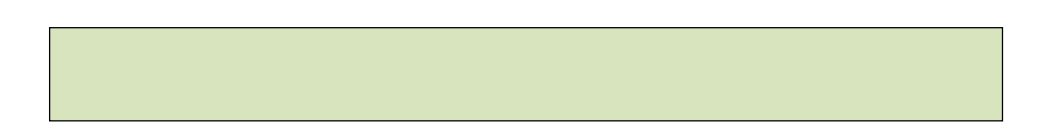

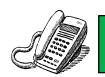

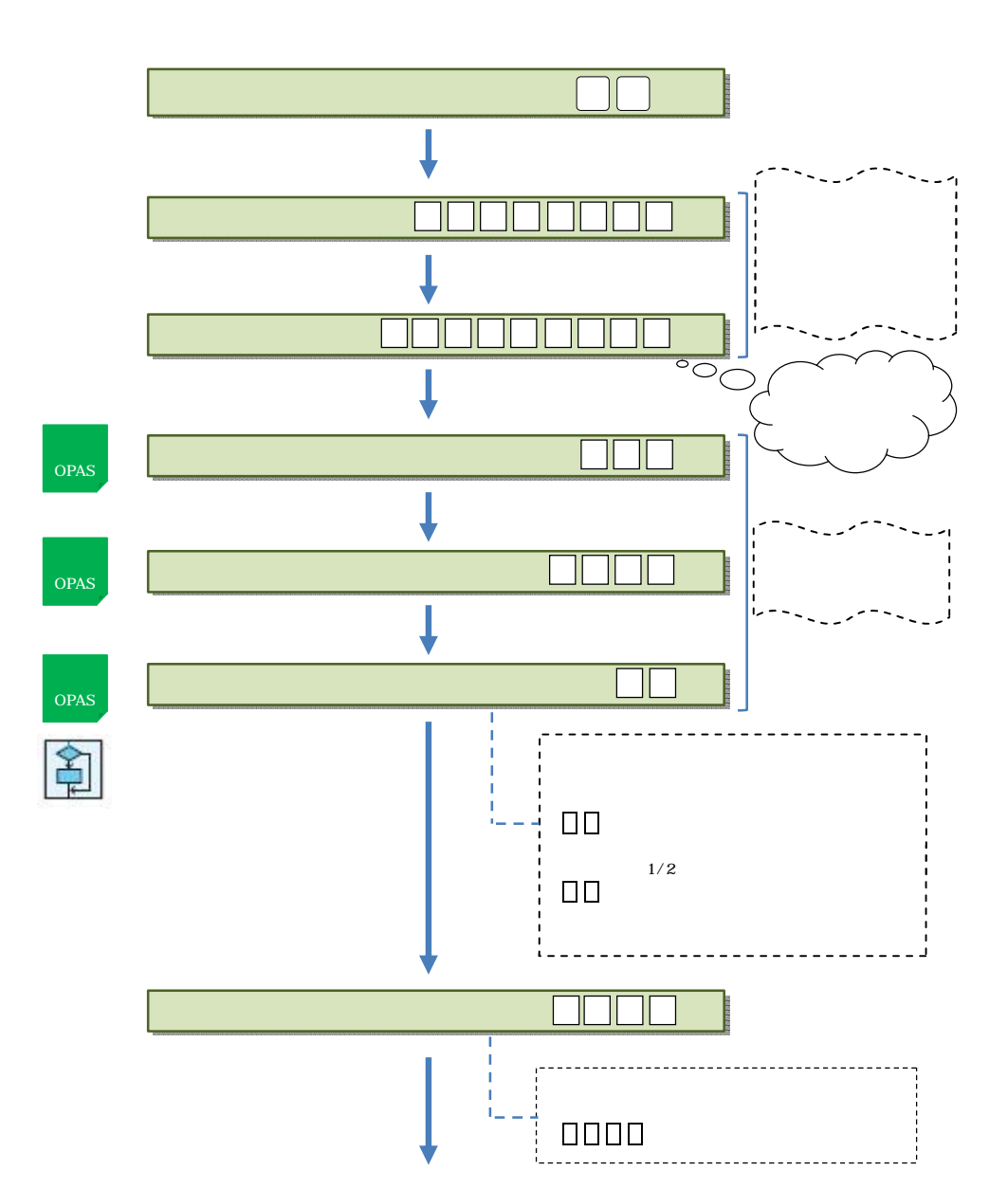

 $\frac{1}{\sqrt{37}}$ 

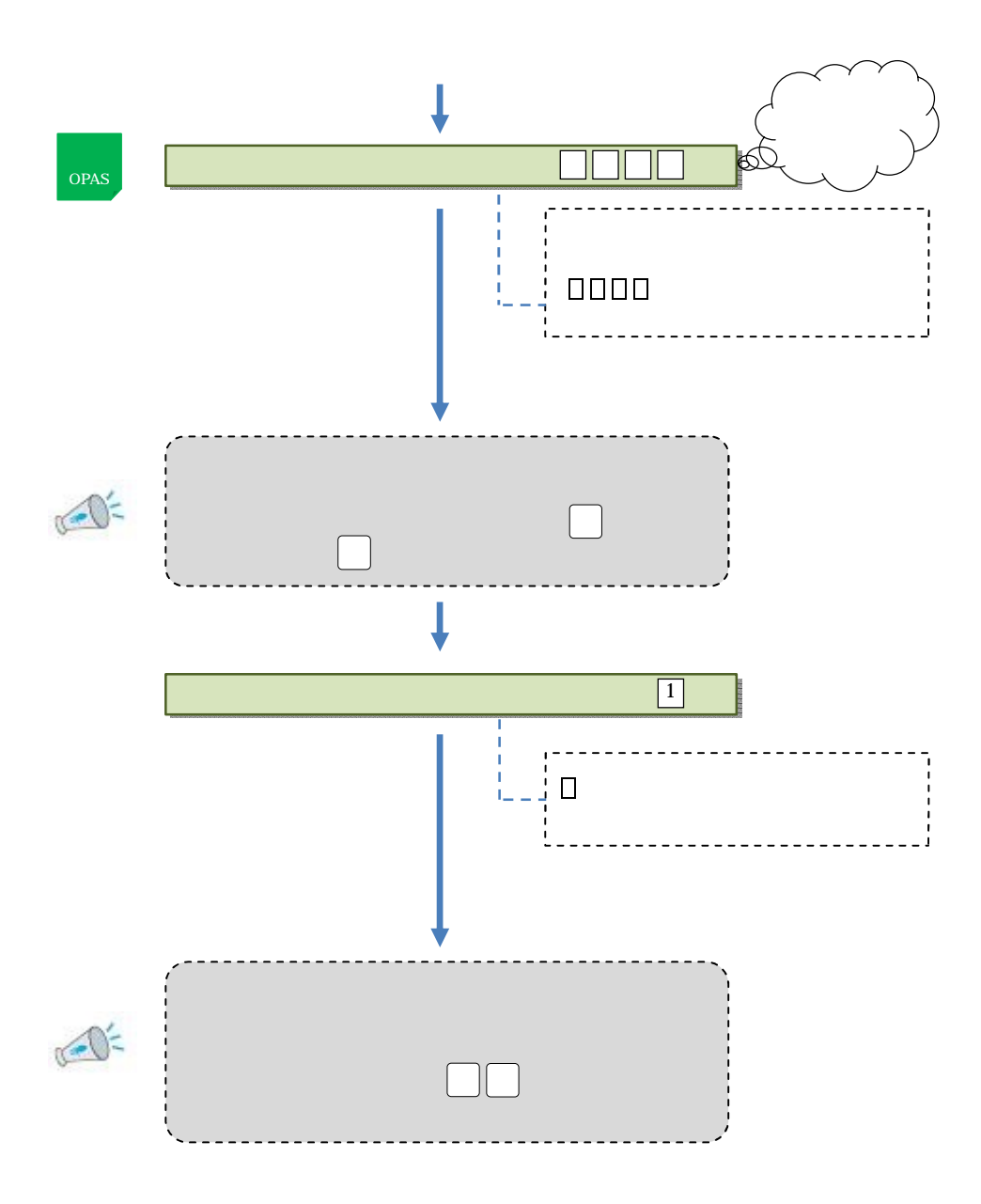

ID

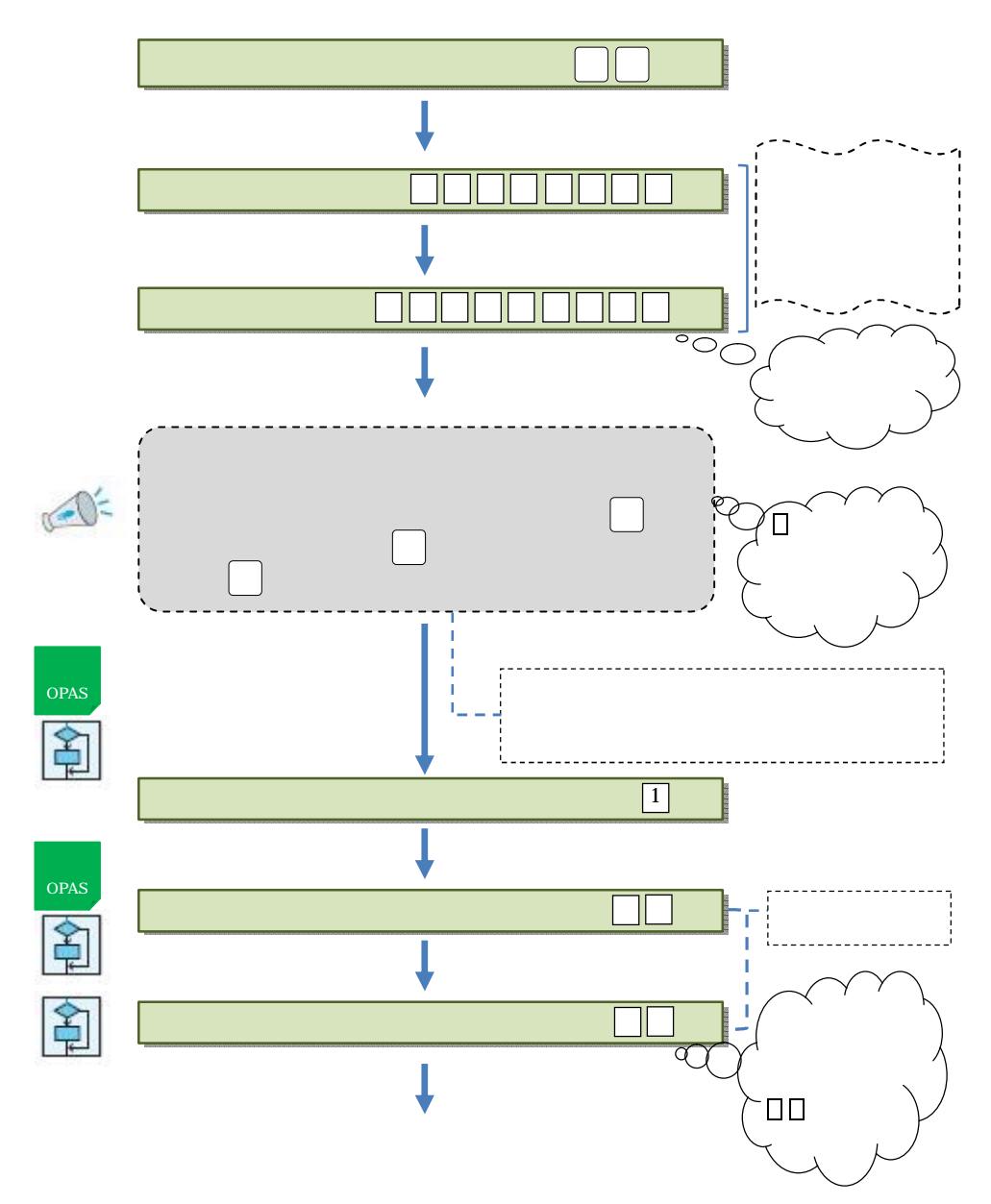

**作品 インター・ショップ (1) インター・ショップ (1)** 

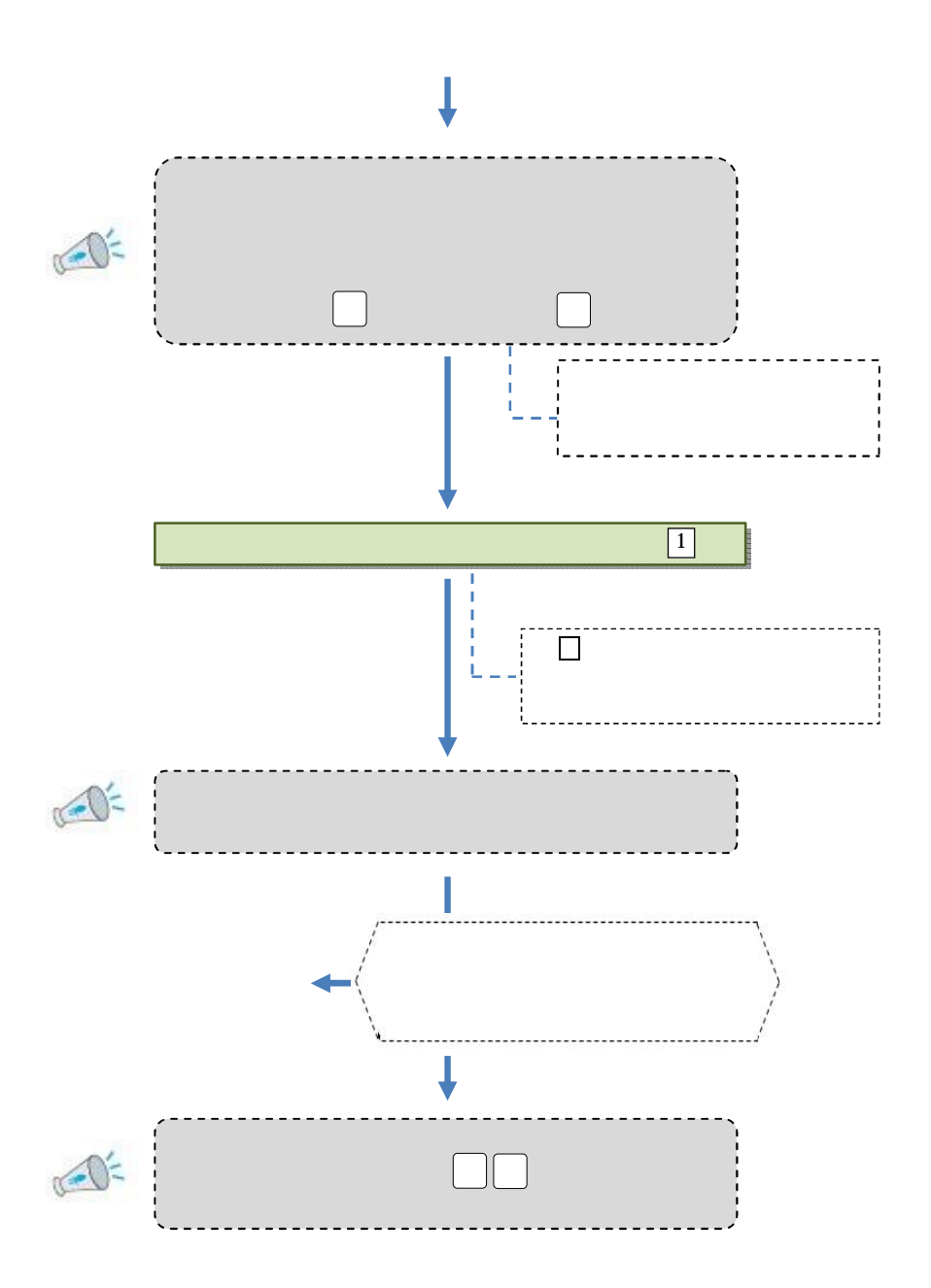

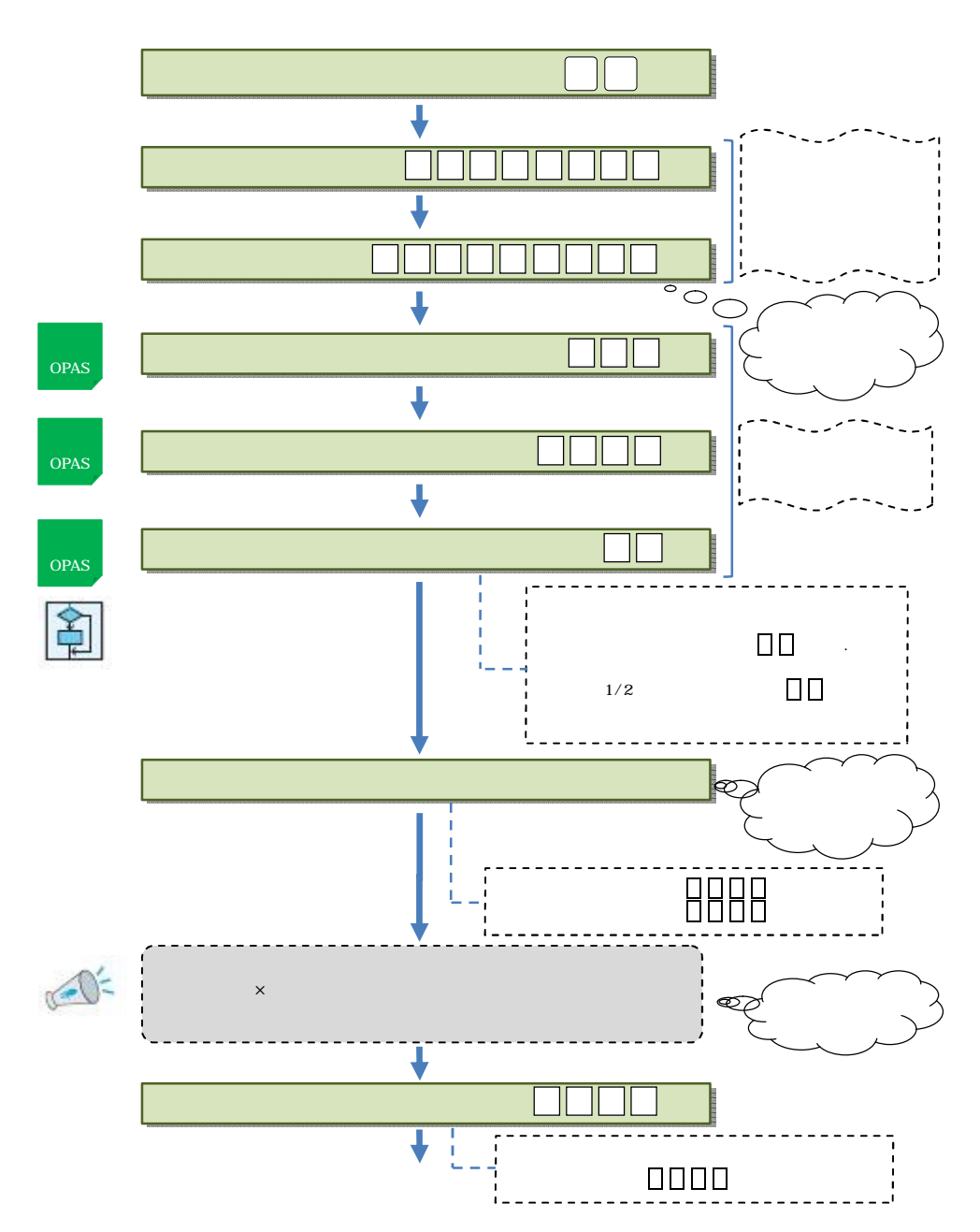

情報 案内 利用申請 <メニュー番号21>

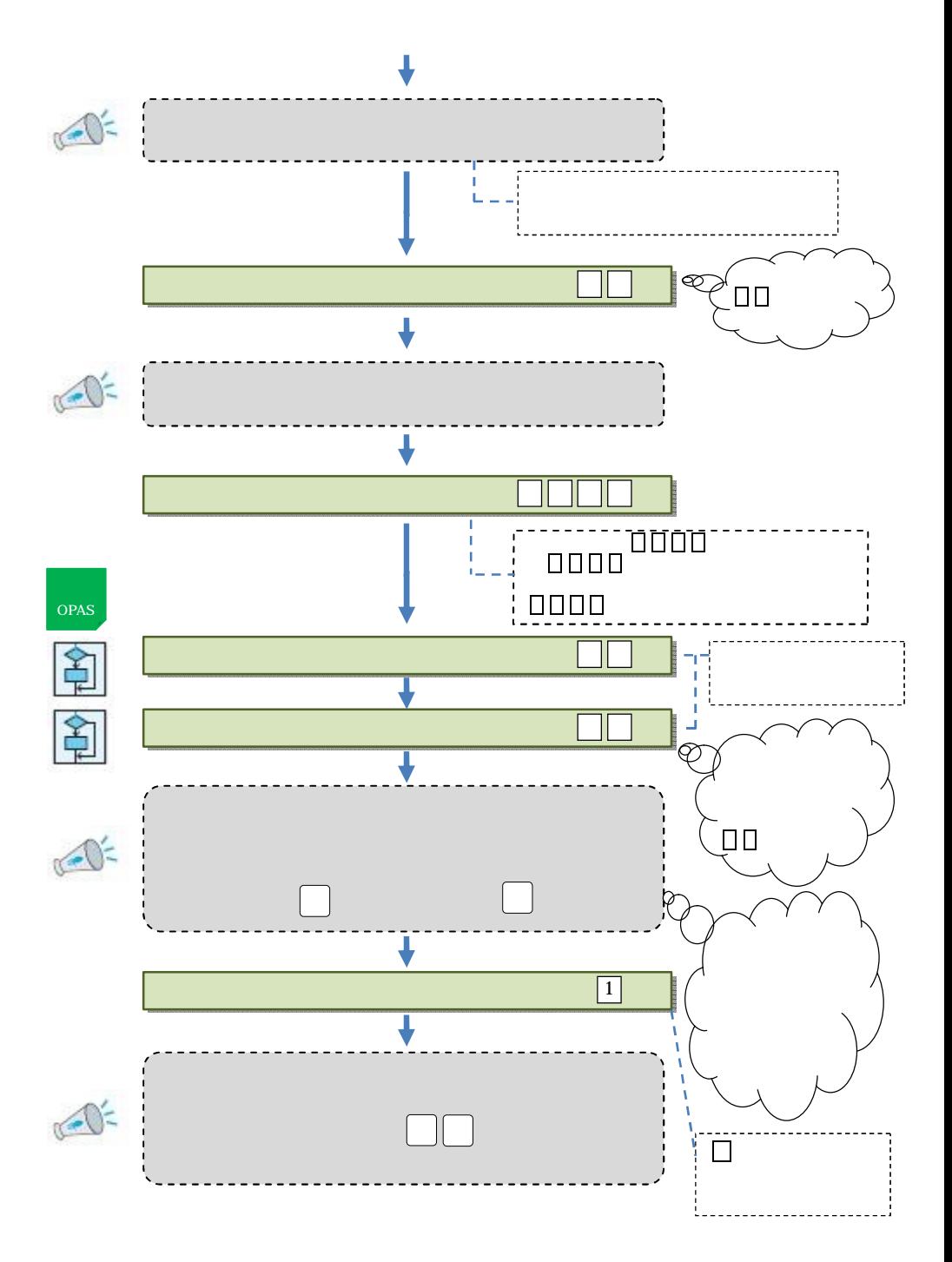

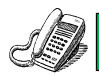

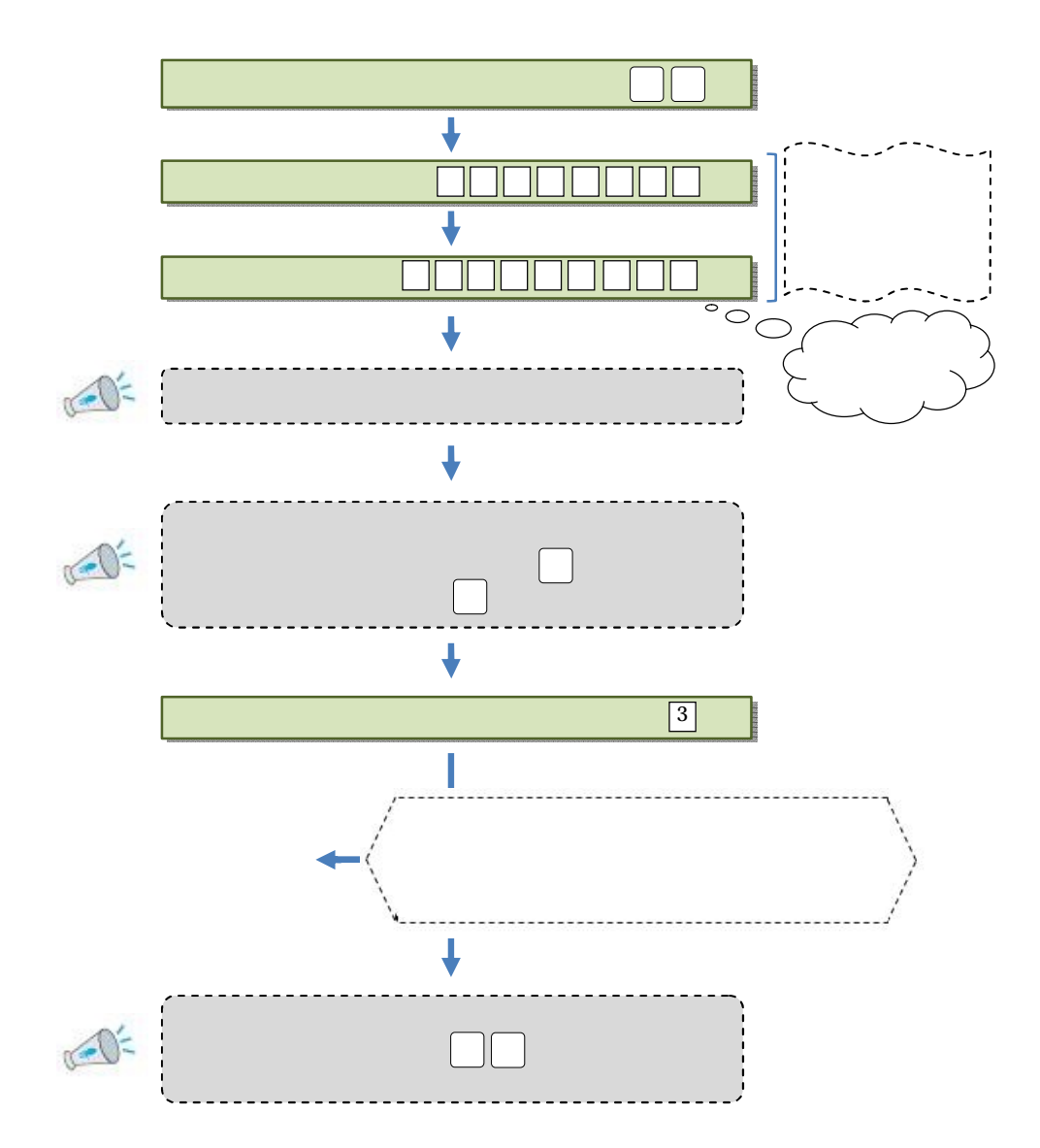

<del>作品 ではない はないのではない</del>

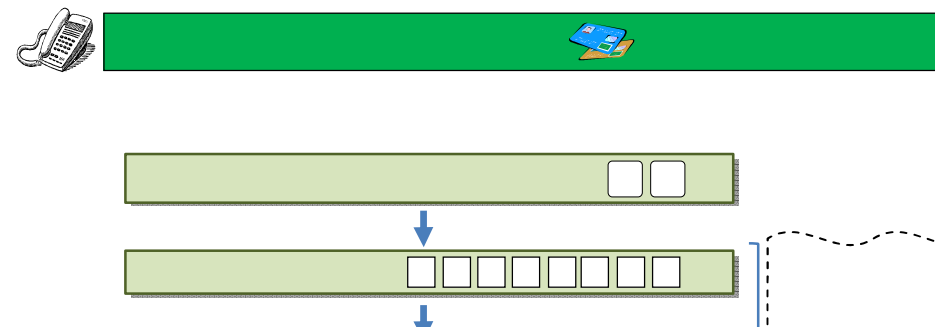

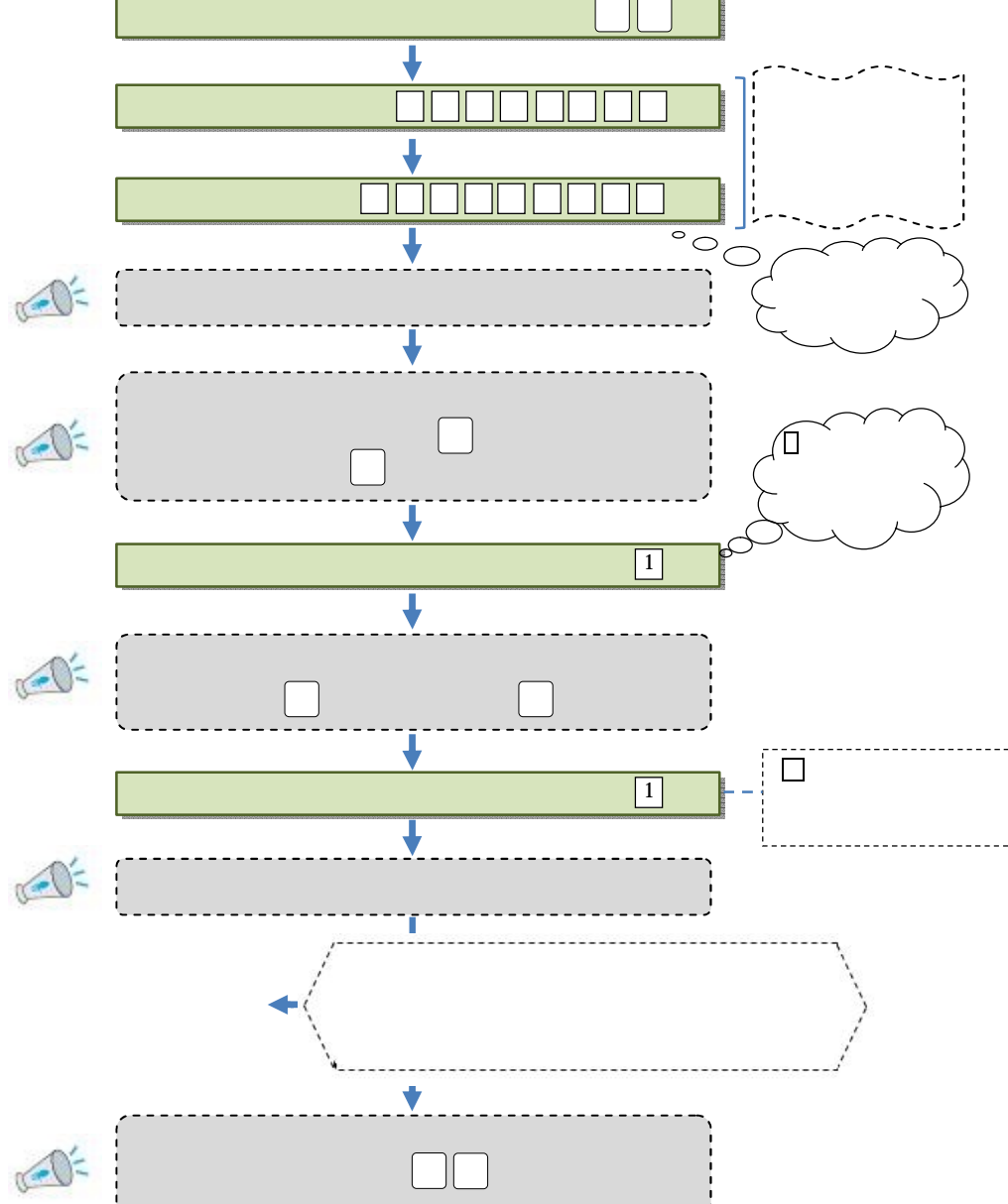

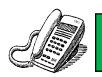

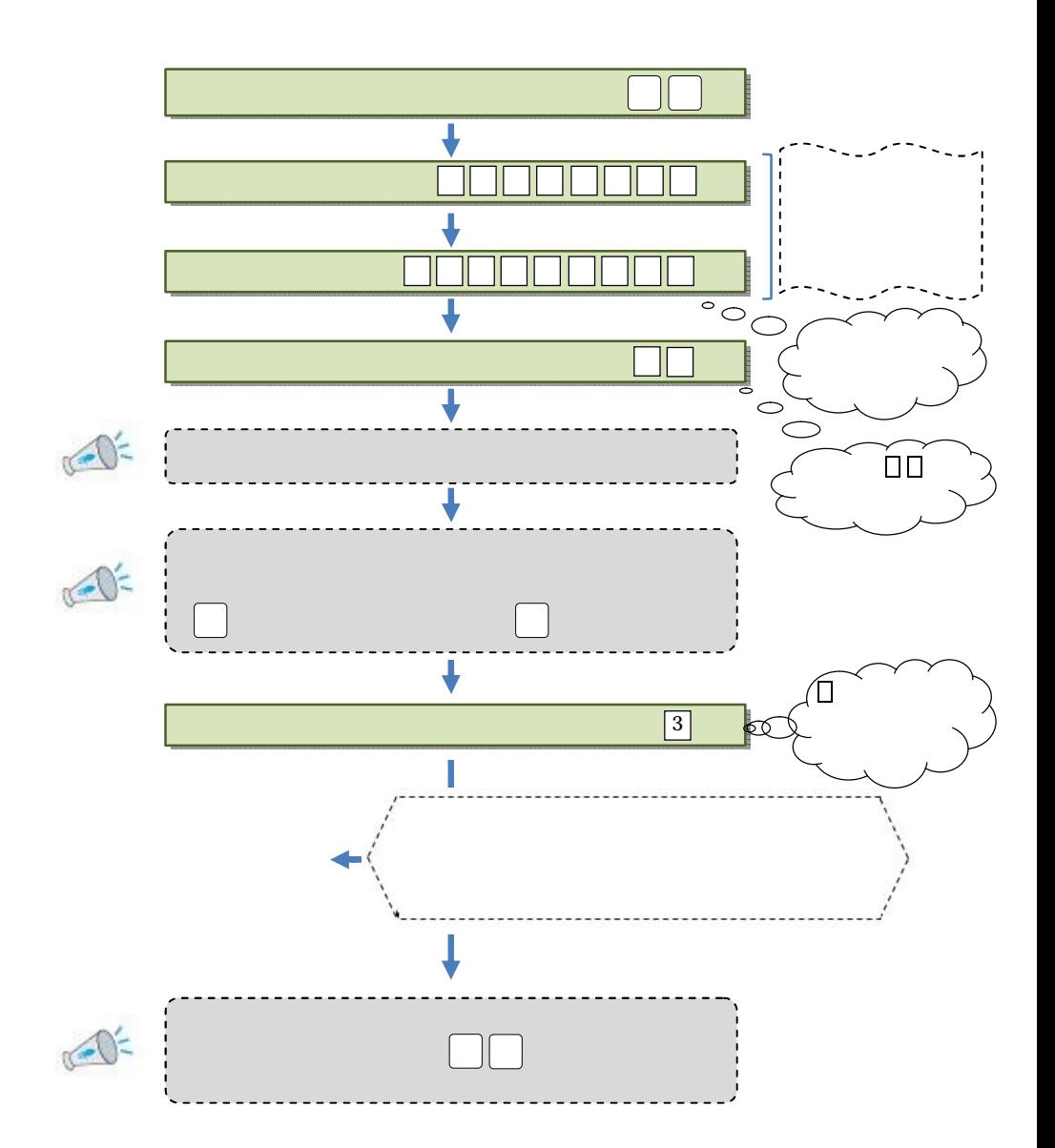

**科学研究所 (2003) - 23** 

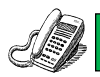

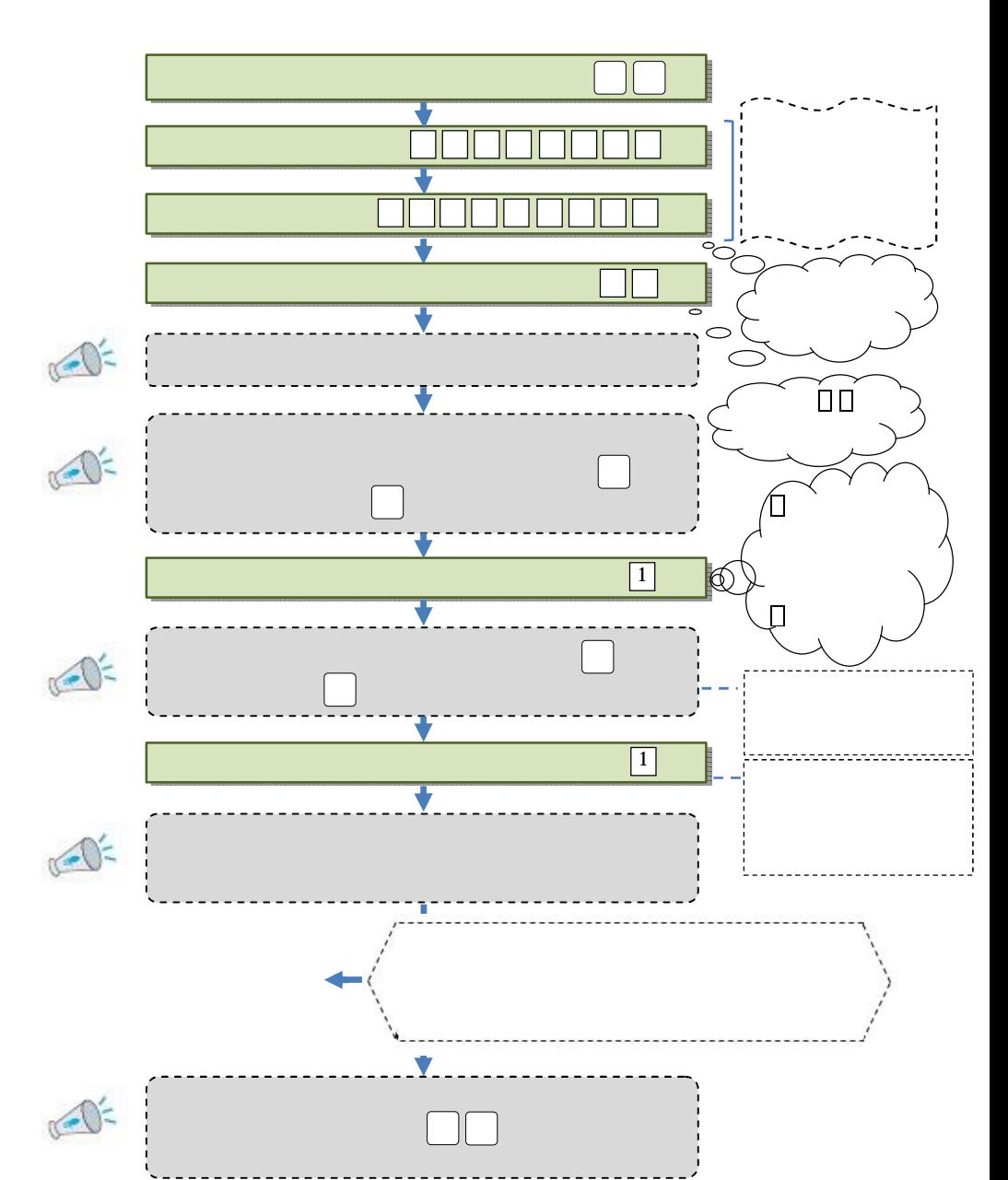

 $\frac{1}{\sqrt{34}}$ 

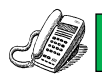

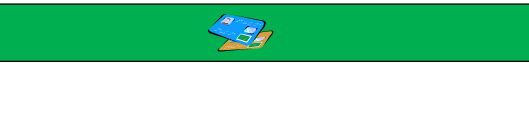

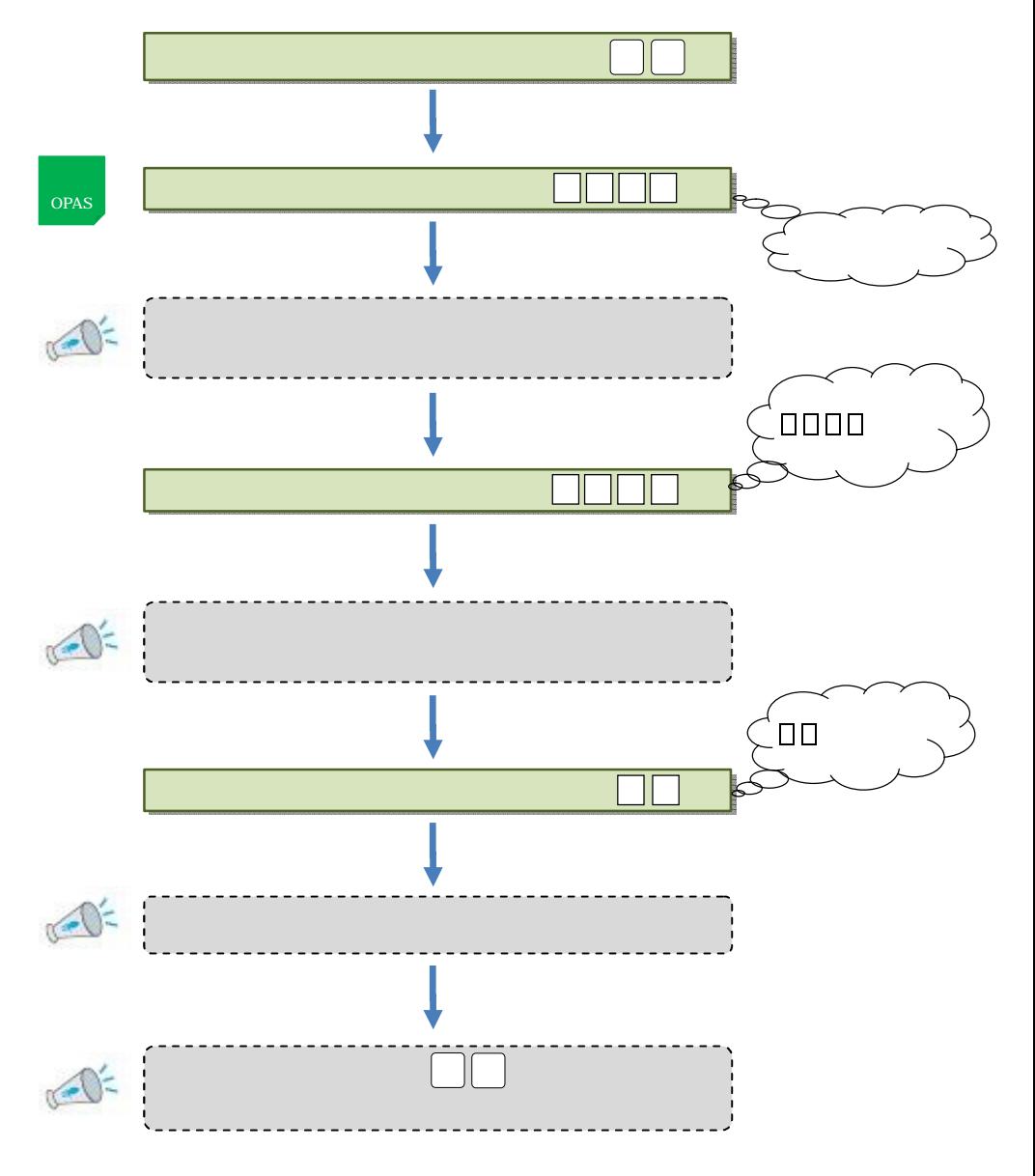

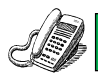

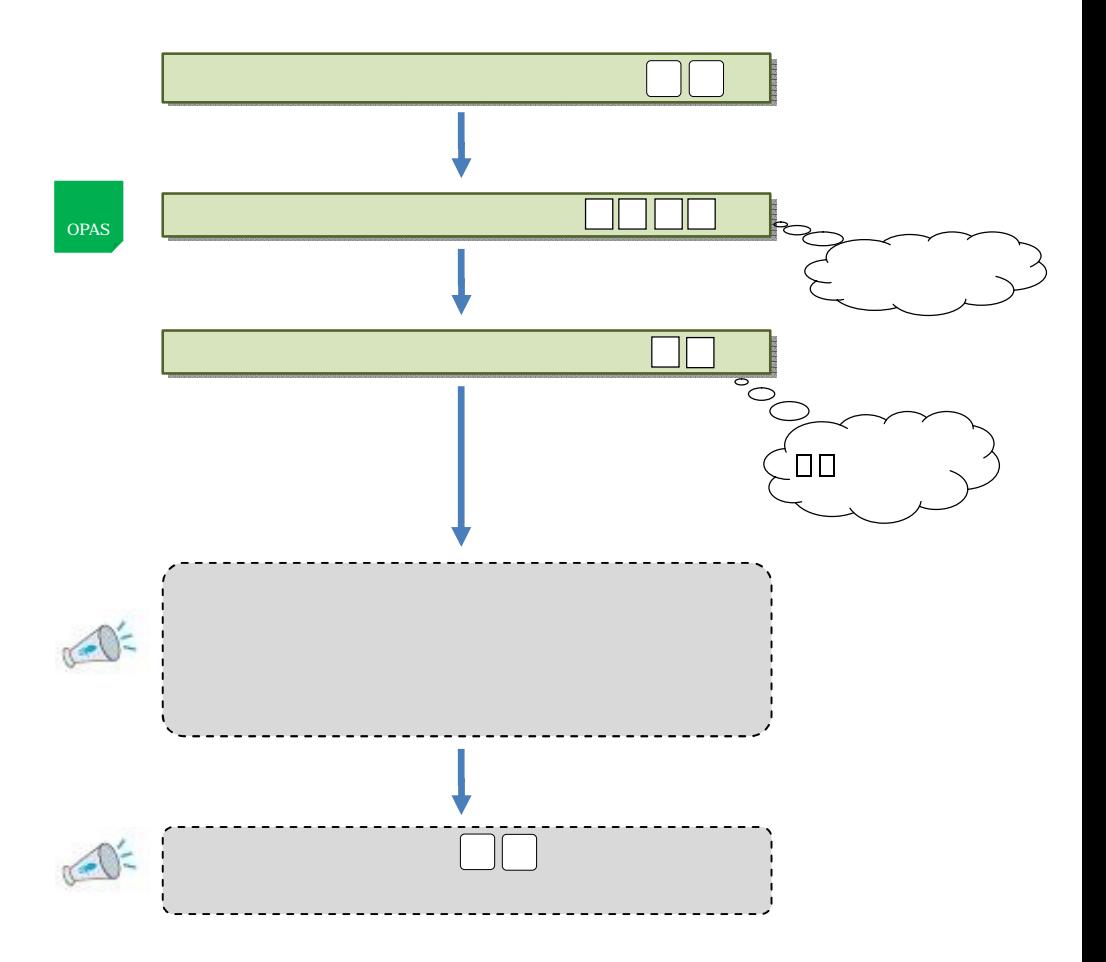

I

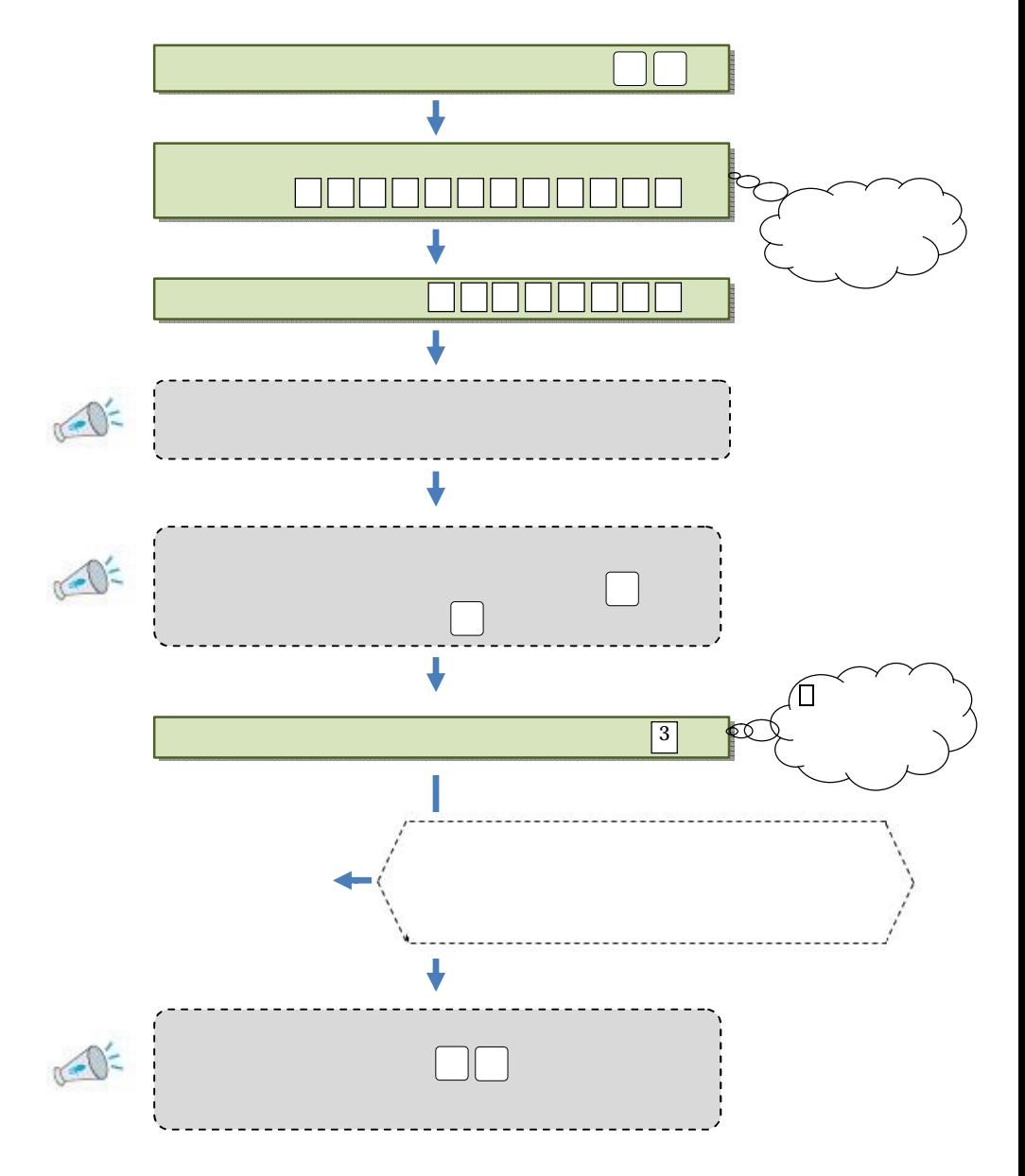

I

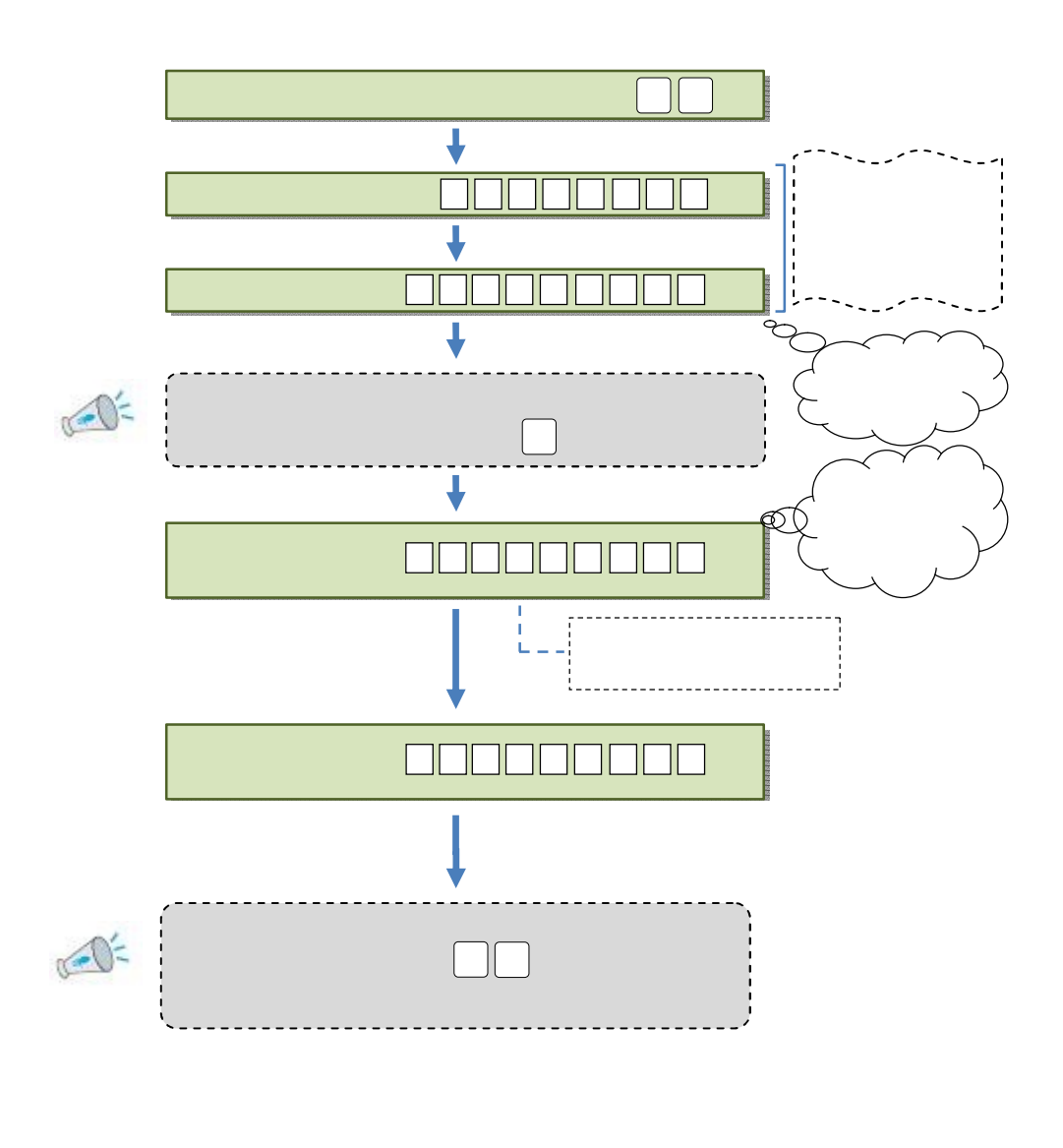

暗証番号 変更 <メニュー番号81>